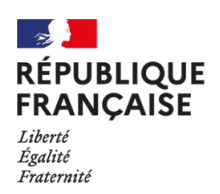

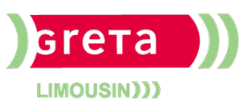

## Industries graphiques et communication plurimédia **InDesign** Perfectionnement

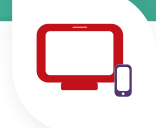

## **Publics**

• Tout public

## **Conditions d'accès**

essentielles du logiciel ou avoir suivi la formation "initiation"

#### **Durée**

• 3 jours (21 heures)

### **Modalités de formation**

- Formation individualisée
- Support pédagogique
- Exercices concrets

## **Validation**

- Attestation de formation
- Attestation d'acquis

## **Modalités de financement**

- Financement individuel
- Entreprise / OPCO

## **Tarif de référence\***

• Nous consulter

## **Lieux de formation**

**Limoges** • Lycée Maryse Bastié

### **Contact**

• 05 55 [12](tel:+33555123131) 31 31

### **GRETA du Limousin Siège**

Greta du Limousin 6 rue Paul Derignac 87031 Limoges - 05 55 12 31 31 <https://greta-du-limousin.fr>

# **Objectifs**

Créer des **mises en page professionnelles** pour la production de **documents multipages** de type brochure, bulletin municipal ou bulletin de liaison destinés à l'imprimerie ou à une impression interne, recto-verso complexe.

## **Contenu**

## **Jour 1 :**

- Réaliser un exercice pratique de montage pour évaluer les niveaux des participants.
- Suivre une présentation des différents formats de fichiers infographiques, une explication des différences entre les formats Bitmap et Vectoriel, une présentation du rôle de chaque logiciel de la chaîne graphique.
- Reprendre les lacunes évaluées qui correspondent au niveau « Initiation », travailler l'outil plume et les outils associés, la gestion du dessin avancé, la sélection de tracés et de points.
- Travailler la gestion avancée des calques, le travail d'habillage à travers les calques, la création de tableaux, l'importation de fichiers Excel et Word, la gestion des couleurs et styles importés de Excel et Word.

### **Jour 2 :**

• Réaliser l'importation d'images *Photoshop* et Illustrator, l'utilisation des tracés de détourage des fichiers pour réaliser un masque, un habillage, travailler la gestion des calques d'un fichier Photoshop et/ou Illustrator directement depuis InDesign.

### **Jour 3 :**

- Créer des pages, assurer la gestion du chaînage de texte à travers les pages, la gestion de documents multipages, la création de gabarits, la mise en place d'un foliotage automatique.
- Réaliser l'importation d'un texte long et la création de pages « à la volée », la création d'une table des matières.

\*Retrouvez nos conditions générales de ventes sur le site Internet

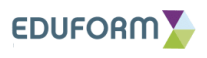